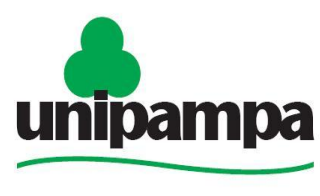

Universidade Federal do Pampa

# **UNIVERSIDADE FEDERAL DO PAMPA UNIPAMPA**

**DENIS RAFAEL SILVEIRA ANANIAS**

# **COMPARAÇÃO DE DOIS INTERPOLADORES NA ANÁLISE ESPACIAL DA PRECIPITAÇÃO ANUAL DO ESTADO DO RIO GRANDE DO SUL.**

**ITAQUI 2018**

# **DENIS RAFAEL SILVEIRA ANANIAS**

# **COMPARAÇÃO DE DOIS INTERPOLADORES NA ANÁLISE ESPACIAL DA PRECIPITAÇÃO ANUAL DO ESTADO DO RIO GRANDE DO SUL.**

Trabalho de conclusão de curso apresentado como requisito parcial para aprovação no curso de Graduação em Bacharelado Interdisciplinar em Ciências e Tecnologia da Universidade Federal do Pampa Campus Itaqui.

Orientador: Prof. Dr. Gilberto Rodrigues Liska

**ITAQUI 2018**

Ficha catalográfica elaborada automaticamente com os dados fornecidos pelo(a) autor(a) através do Módulo de Biblioteca do Sistema GURI (Gestão Unificada de Recursos Institucionais).

```
A532c Ananias, Denis Rafael Silveira
COMPARAÇÃO DE DOIS INTERPOLADORES NA ANÁLISE ESPACIAL DA PRECIPITAÇÃO ANUAL DO ESTADO DO RIO GRANDE DO SUL / Denis
Rafael Silveira Ananias.
   31 p.
   Trabalho de Conclusão de Curso (Graduação) -- Universidade
Federal do Pampa, INTERDISCIPLINAR EM CIÊNCIA E TECNOLOGIA,
2018.
   "Orientação: Gilberto Rodrigues Liska".
   1. Krigagem. 2. inverso da distância ponderada. 3. chuva.
I. Título.
```
### **DENIS RAFAEL SILVEIRA ANANIAS**

 $\ddot{\xi}$ 

# COMPARAÇÃO DE DOIS INTERPOLADORES NA ANÁLISE ESPACIAL DA PRECIPITAÇÃO ANUAL DO ESTADO DO RIO GRANDE DO SUL.

Trabalho de conclusão de curso apresentado como requisito parcial para aprovação no curso  $de$ Graduação em Bacharelado Interdisciplinar em Ciências e Tecnologia da Universidade Federal do Pampa Campus Itaqui.

Banca examinadora:

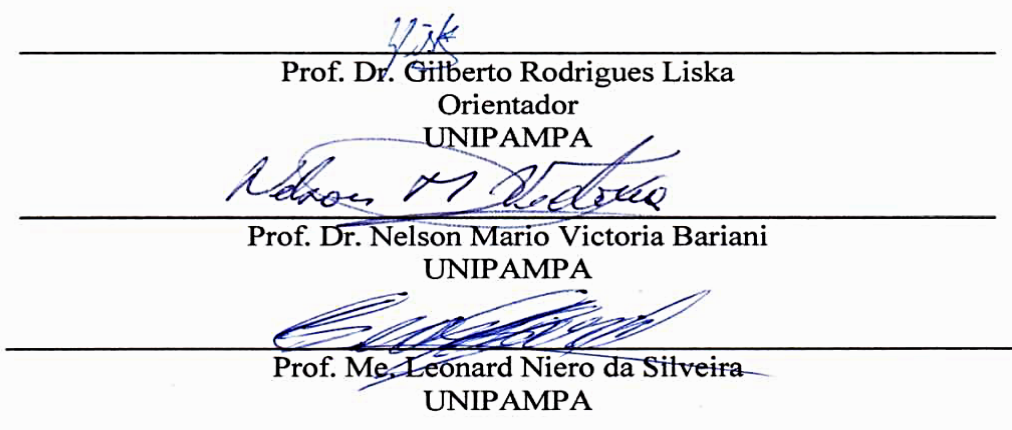

# **AGRADECIMENTOS**

Aos meus pais, Mario Carneiro Ananias e Ieda da Silveira Ananias, por terem me ensinado valores que fazem de mim a pessoa que sou hoje.

Em especial à minha esposa, Andreia Dias Farias por sempre estar ao meu lado me ajudando, apoiando e incentivando durante todo o curso, sempre com muito carinho, compreensão, amor e paciência.

Ao meu professor orientador, Prof. Dr. Gilberto Rodrigues Liska, pelos ensinamentos, pelo incentivo sempre entusiasmado e pela confiança.

A todos docentes que fizeram parte da minha formação academica.

### **RESUMO**

A precipitação é uma das variáveis de maior variabilidade espacial do ciclo hidrológico e uma das principais fontes de erros de modelos hidrológicos. Uma correta análise da distribuição espacial das precipitações pluviométricas é de suma importância para o planejamento dos recursos hídricos de bacias hidrográficas, além de dar suporte a estudos climatológicos e meteorológicos. Este trabalho tem como objetivo comparar o desempenho de métodos de interpolação: inverso da distância ponderada (IDP) e Krigagem na análise da distribuição espacial da chuva. Para tanto, utilizaram-se dados referentes às precipitações anuais do estado do Rio Grande do Sul de 1961 á 2017. Foram usados diferentes números de pontos próximos ao ponto a ser estimado para determinar qual a melhor proporção de amostra resultou em mapas de distribuição pluviométrica mais precisos. A avaliação dos métodos foi feita pelo erro quadrático médio (EQM), o coeficiente de determinação (*R²*) e a raiz quadrada do erro quadrático médio. A fim de sustentar os resultados, foi condizido um estudo de simulação de campos aleatórios e o desempenho do método geoestatístico e clássico para o fenomeno exposto foi avaliado em termos de precisão e acurácia obtidos por simulação Monte Carlo. Os resultados apontam que o interpolador de Krigagem ordinária obteve o menor EQM e maior *R².* Pode-se concluir que o método geoestatístico krigagem utilizando nove pontos (50% do conjunto de dados) mais próximos foi o que melhor representou a distribuição espacial da precipitação no estado do Rio Grande do Sul.

**Palavras-chave:** krigagem ordinária, chuva, inverso da distância ponderada, geoestatística, validação cruzada.

### **ABSTRACT**

Precipitation is one of the variables with the most variation within the water cycle and one of the main reasons for hydrologic modelling error. An accurate analysis of rainfall spatial distribution is of utmost importance for managing watershed's water resources, in addition to giving support to climatological and meteorological studies. The goal of this work is to compare the performance of two interpolation methods: Inverse distance weighted (IDW) and Kriging in the analysis of rain spatial distribution. To do so, annual precipitation data from the state of Rio Grande do Sul (Brazil) spanning from 1961 through 2017 were used. To determine which sample proportion results in more precise rainfall distribution maps, a certain amount of near points to the estimated point were used. For that, Mean Squared Error (MSE), Coefficient of Determination (*R²*) and Root-Mean-Squared Error (RMSE) were used. To support the results, it was conducted a random fields simulations study and the performance of the geoestatistic and classic methods for exposed case was evaluated in terms of precision and accuracy obtained by Monte Carlo simulation. The results indicate that the Ordinary kriging interpolator shows the lowest MSE and higher  $R<sup>2</sup>$ . It can be concluded that the geostatistical method of kriging utilizing nine closer points was the one that better represented rainfall spatial distribution in the state of Rio Grande do Sul.

Keywords: Ordinary kriging, rain, inverse distance weighted, geostatistics, crossvalidation

# **SUMÁRIO**

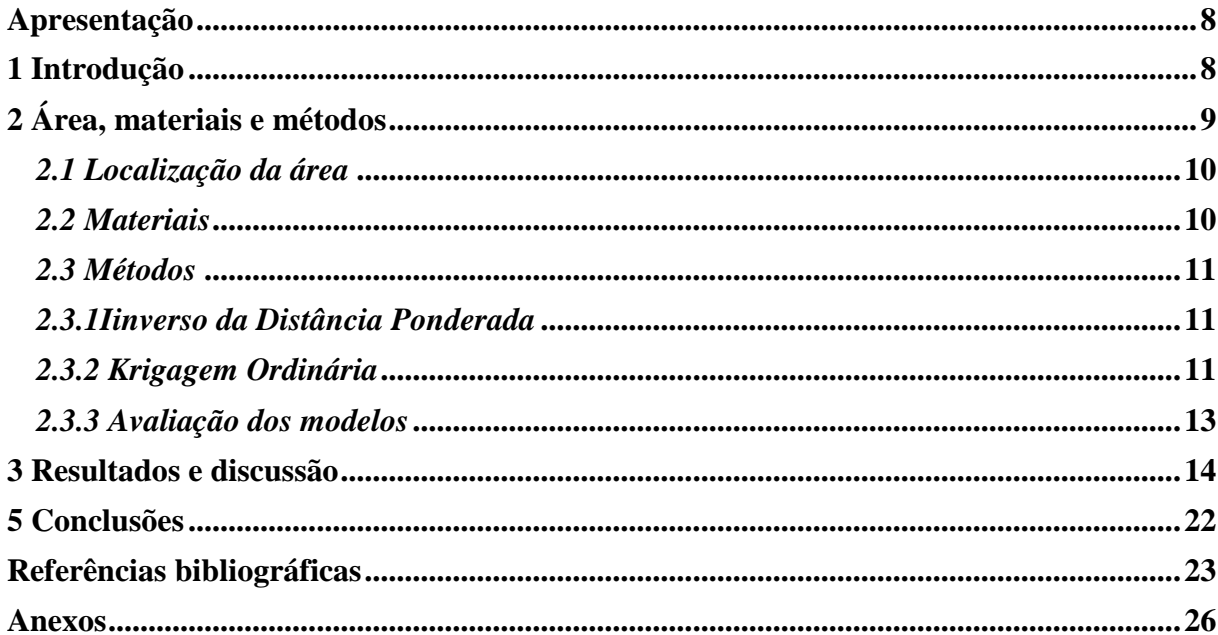

# <span id="page-8-0"></span>**Apresentação**

O trabalho de conclusão de curso está apresentado na forma de artigo cientifico a ser submetido à Revista Pesquisas em Geociências E-ISSN 1807-9806 (versão eletrônica).

# Autores

Denis Rafael Silveira Ananias<sup>1</sup> & Gilberto Rodrigues Liska<sup>2</sup>.

<sup>1</sup>Acadêmico do curso de Bacharelado Interdisciplinar em Ciências e tecnologia. Universidade Federal do Pampa (UNIPAMPA), Itaqui RS, Brasil.

²Docente da Universidade Federal do Pampa (UNIPAMPA), Campus Itaqui, Dr. em estatística e experimentação agropecuária.

- <span id="page-9-0"></span>**1 Introdução**
- 

 Compreender a distribuição espacial de dados oriundos de fenômenos ocorridos no espaço constitui hoje um grande desafio para elucidação de questões centrais em diversas áreas do conhecimento (CAMARA *et al*., 2004).

 A chuva é umas das três formas de precipitação. Assim a chuva ocorre quando a Umidade Relativa do Ar (URA) está saturada (BARATTO & WOLLMANN, 2015). Ela pode ser originada por diferentes fatores e suas características estão relacionadas com a origem que pode ser ciclônica, convectiva ou orográfica. As três formas de chuva são causadas por massas de ar quente e úmido que alcançam grandes altitudes onde a temperatura é mais baixa causando a condensação e consequentemente a precipitação. As chuvas ciclônicas são contínuas de baixa intensidade e se estendem por grandes áreas, são o encontro de uma massa de ar frio e seco com a de ar quente, a de ar frio por ser mais densa causa a elevação da massa quente. As convectivas são de curta duração, intensas e abrangem pequenas áreas, são causadas pelo movimento ascendente das massas de ar quente. As orográficas são causadas quando as massas de ar quente encontram uma barreira topográfica, como por exemplo, montanhas, serras, são de baixa intensidade e longa duração se localizando apenas na área da barreira (MONTEIRO, 2001).

 O monitoramento de chuvas possibilita compreender o ciclo hidrológico que influência a dinâmica ecológica e ambiental, afetando também atividades de caráter econômico e social. (MORALES & ARAUJO, 2017).

 Segundo Britto *et al.* (ROSSETI, 2000, apud 2008), mesmo o Estado do Rio Grande do Sul sendo desenvolvido industrialmente, a base da sua economia é dependente da agricultura e apesar dos grandes avanços que aconteceram neste setor durante os últimos anos, a atividade agrícola e o rendimento das colheitas dependem da ocorrência de precipitação pluvial.

 A análise de variáveis climáticas passa essencialmente por duas etapas: uma exploratória, utilizando-se de estatística descritiva no objetivo de verificar a normalidade dos dados e descartar a necessidade de transformação no conjunto e ainda identificar a existência de possíveis outliers; e a segunda, que se fundamenta em ajuste de modelos estatísticos matemáticos aos dados, que podem estudar os fenômenos com diferentes abordagens, como a ocorrência de valores extremos (LISKA *et al.*, 2013; SANSIGOLO, 2008), distribuição temporal (BRITTO *et al.*, 2008), distribuição espacial (CAMARA *et al.*, 2004; DE CARVALHO *et al*., 2012), intensidade do fenômeno (MELLO *et al*., 2003), entre outros.  Para analisar a distribuição espacial da chuva normalmente utiliza-se de interpoladores que podem ser clássicos ou geoestatístico.

 Os métodos de interpolação são utilizados com o objetivo de avaliar a variabilidade espacial de um determinado atributo, baseado em dados amostrais situados numa localidade de interesse (JIMENEZ & DOMECQ, 2008, apud GARDIMAN JUNIOR *et al*., 2012).

 A geoestatística tem início na década de 1960 com uma serie de publicações de Georges Matheron com bases teóricas em um método de interpolação espacial denominado de krigagem desenvolvido pelo sul-africano Daniel G. Krige (YAMAMOTO, 2013). A geoestatística é um conjunto de métodos estatísticos apropriados para analisar um atributo de um fenômeno que tem distribuição contínua sobre uma área geográfica.

 Entre os diversos métodos de interpolação, citam-se o Inverso da distância ponderada (IDP), Krigagem, métodos de vizinho mais próximo, Spline e Topo-to-Raster. Segundo Chirinos & Mallqui (2016), os interpoladores mais utilizados são krigagem, inverso da distância e spline. Os resultados obtidos em cada um dos métodos podem ser diferentes para um mesmo conjunto de dados.

 O inverso da distância ponderada (IDP) é um interpolador univariado de médias ponderadas que utiliza a distância entre os pontos amostrados para estimar um atributo de interesse e tem se destacado pela facilidade de sua aplicabilidade. A krigagem se utiliza de uma função de covariância continua, que explica o comportamento da variável no espaço, se destaca na literatura por apresentar estimativas não tendenciosas e a mínima variância associada ao valor estimado.

 A escolha de interpoladores para dados climáticos não é uma tarefa simples e o resultado final não depende apenas do interpolador. O processo de interpolação exige conhecimento acerca da natureza do dado a ser interpolado e da distribuição espacial das amostras (PERIN *et al.*, 2015).

 Este trabalho tem como objetivo comparar o desempenho de métodos de interpolação: inverso da distância ponderada (IDP) e Krigagem na análise da distribuição espacial da precipitação no estado do Rio Grande do Sul. Além disso, analisar como a variação do número de observações usadas para predizer a quantidade de chuva em regiões desprovidas de estações meteorológicas pode influenciar no mapa de predição. Por fim, construir mapas de quantidades de chuva anual média, mediana e máxima para todo território do estado do Rio Grande do Sul.

## <span id="page-10-0"></span>**2 Área, materiais e métodos**

# <span id="page-11-0"></span>*2.1 Localização da área*

 O Rio grande do Sul é o estado mais ao sul do país (Fig. 1), com uma área territorial de 281.737.888 km² (IBGE, 2017). O relevo é representado por Planalto e Chapadas da Bacia do Paraná, Depressão Periférica sul-rio-grandense, Planalto sul-rio-grandense e Planície da Lagoa dos Patos e Mirim (ROSS, 1985). Conforme Sartori (2003),

 Por sua localização em zona de transição, o clima do Rio Grande do Sul reflete a participação de Sistemas Atmosféricos Extratropicais (massas e frentes polares) e de Intertropicais (massas tropicais e Correntes Perturbadas), embora os primeiros exerçam o controle dos tipos de tempo em 90% dos dias do ano, proporcionando também a distribuição mensal e anual das chuvas.

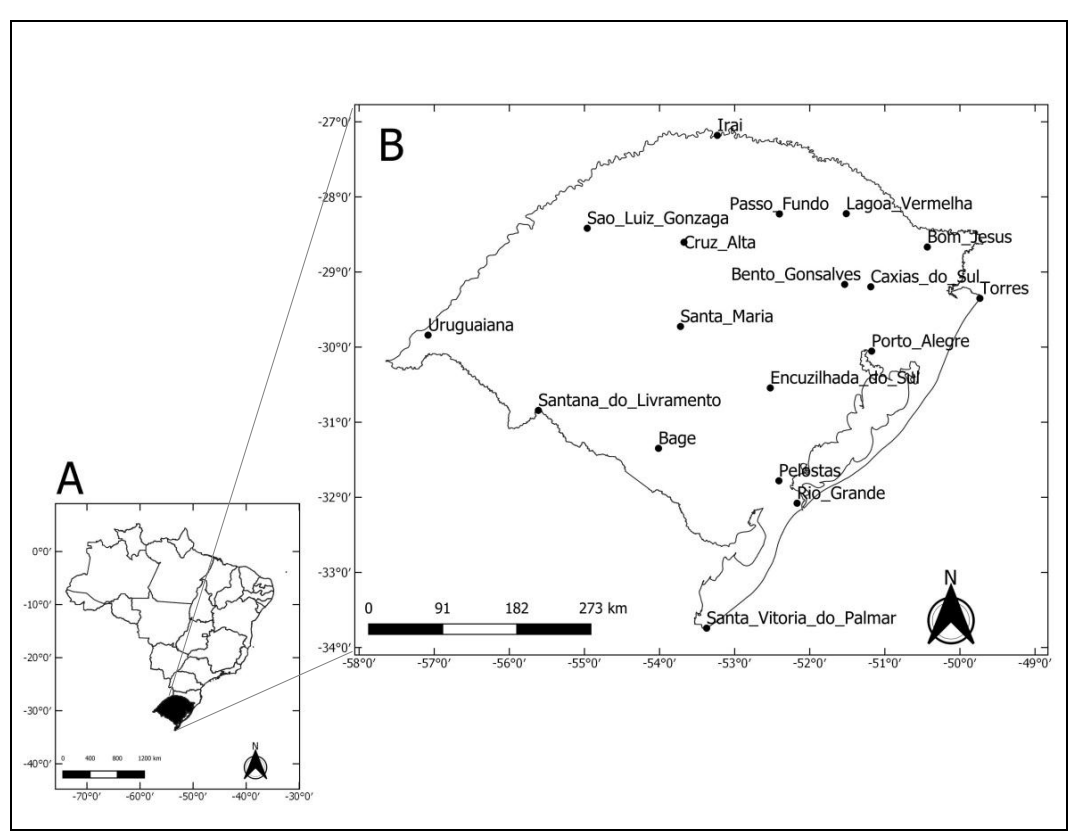

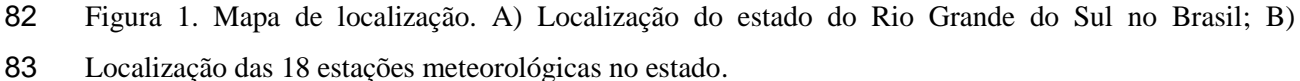

 *Figure 1. Localization map. A) Location of the state of Rio Grande do Sul in Brazil; B) Location of the 18 meteorological stations in the state.*

```
87 2.2 Materiais
```
 O conjunto de dados foi obtido junto ao banco de dados meteorológicos para ensino e pesquisa, (BDMEP). Serão utilizadas informações de 18 estações convencionais de  monitoramento e compreende o período de 1961 a 2017 totalizando 56 anos de análise. A variável considerada será a precipitação acumulada mensal, os dados serão separados por ano e extraído o máximo, a média e a mediana de cada estação, formando assim uma subsérie com os valores médios, medianos e máximos anuais de cada estação. Os pontos georreferenciados que formam o polígono do Rio Grande do Sul serão extraídos de um arquivo do tipo Shapefile disponibilizado pelo Instituto Brasileiro de Geografia e Estatística (IBGE).

97

<span id="page-12-0"></span>98 *2.3 Métodos*

99

## <span id="page-12-1"></span>100 *2.3.1Iinverso da Distância Ponderada*

101

 O inverso da distância ponderada (IDP), interpolador univariado de médias ponderadas, é um interpolador clássico que utiliza a distância entre os pontos amostrados para determinar o valor dos pontos de interesse. Assim, para estimar um ponto não amostrado em uma determinada localização, foi utilizada a equação (1) descrita por (MELLO *et al.*, 2003).

$$
Z^*(u_i) = \frac{\sum_{i=1}^n \frac{Z(u_i)}{d_i p}}{\sum_{i=1}^n \frac{1}{d_i p}},\tag{1}
$$

106 em que  $d_i$  é a distância entre os pares de observação  $(u_i)$ ,  $p$  é um parâmetro de potência geralmente igual a dois. Na equação (1), parâmetros de potência maiores enfatizam pontos mais próximos, tornando o resultado menos suave. Parâmetros de potência menores enfatizam pontos mais distantes, tornando o resultado mais suave, porém menos preciso (MARCUZZO *et al.*, 2011).

111

<span id="page-12-2"></span>112 *2.3.2 Krigagem Ordinária*

113

114 Krigagem é um método geoestatístico que se baseia na Teoria das Variáveis 115 Regionalizadas, a qual supõe que a variação espacial de um fenômeno é dependente de sua 116 localização.

117 A variação espacial no método da Krigagem é quantificada por um semivariograma. 118 Esse por sua vez é calculado pela equação (2).

$$
2\hat{\gamma}(h) = \frac{1}{N(h)} \sum_{i=1}^{n} [Z(u_i) - Z(u_i + h)]^2,
$$
\n(2)

119 em que,  $h \notin \sigma$  vetor distância entre os pares de observações,  $N(h) \notin \sigma$  número de pares

120 ordenados e  $Z(u_i)$  e  $Z(u_i + h)$  são valores observados nas respectivas localizações.

121 O semivariograma empírico estimado por  $\hat{v}(h)$  fornece um gráfico ao qual se ajusta 122 uma função, gerando assim um semivariograma teórico. Essa função deve representar o 123 melhor possível o comportamento de  $\hat{v}(h)$ . Foram utilizados semivariogramas omnidirecinal.

 Foram considerados três modelos teóricos de semivariograma: modelo Gaussiano, esférico e exponencial. Todos esses modelos têm como parâmetros: Alcance (*a*), distância dentro da qual as amostras apresentam-se correlacionadas espacialmente; Patamar (*C*) é o valor máximo do semivariograma dentro do seu intervalo de alcance; Efeito Pepita (*C0*) é o valor do semivariograma para distância zero.

 O ajuste dos modelos teóricos foi feito pelos métodos de quadrados mínimos ordinários (mqo) e quadrados mínimos ponderados (mqp), para determinar qual se ajustaria 131 melhor ao gráfico gerado por  $\hat{y}(h)$ . A escolha do melhor semivariograma foi auxiliada pelo critério de Cambardella, o qual quantifica o grau de dependêcia espacial (CAMBARDELLA *et al*., 1994). O grau de dependência é obtido expressando o efeito pepita como uma porcentagem do patamar, assim semivariogramas com efeito pepita ≤ 25% do patamar são considerados com forte dependência espacial, de dependência moderada quando o efeito 136 pepita está entre 25 e 75% e fraca dependência se efeito pepita é  $> 75\%$ .

 O estimador de krigagem ordinária (Ko) se caracteriza por ser um método utilizado quando não se conhece a média regionalizada dos dados. Para se estimar a quantidade de 139 chuva em um local não amostrado  $(Z^*(u_i))$ , foi utilizado o seguinte estimador de krigagem ordinária,

$$
Z^*(u_i) = \sum_{i=1}^n \lambda^{KM} Z(u_i) + \sum_{i=1}^n \lambda^{Ko} [Z(u_i) - \sum_{i=1}^n \lambda^{KM} Z(u_i)],
$$
 (3)

141 em que  $Z(u_i)$  é o valor observado,  $\lambda^{K_0}$  refere-se aos pesos calculados com base nos *n* dados 142  $Z(u_i)$ ,  $\sum_{i=1}^n \lambda^{KM} Z(u_i)$  é o estimador da média para cada região. Maiores detalhes sobre a 143 estimação da média podem ser vistos em (YAMAMOTO, 2013).

 Caso seja identificada tendência nas precipitações em longitude e/ou latitude, esta pode ser modelada pela Krigagem Universal. Ao invés de considerar a média regional m(*u*) desconhecida, podendo ser estimada por uma média em torno de uma região com os *n* pontos mais próximos (krigagem ordinária), ajusta-se um polinômio de primeiro grau ou de ordem superior para a tendência e/ou covariáveis. Supondo que se tem uma tendência de primeiro grau em *n* pontos. Então

$$
m(u) = \beta_0 + \beta_1 x(u),\tag{4}
$$

150 em que  $x$  pode ser a direção da tendência.

 Para verificar a influência dos pontos vizinhos na predição de pontos não amostrados, foram construídos os mapas dos métodos IDP e Ko considerando frações de pontos vizinhos aos que serão estimados, dadas por 10, 20, 30, 50, 70 e 100% do conjunto de dados. As frações formadas pelos 18 pontos são equivalentes a 2, 4, 6, 9, 13 e 18 vizinhos.

155

<span id="page-14-0"></span>156 *2.3.3 Avaliação dos modelos*

157

 A qualidade das estimativas foi avaliada pelo método *leave-one-out* que é um caso particular do *k-fold,* também conhecido como validação cruzada. Segundo Andriotti (2004), o método *leave-one-out* consiste em retirar um ponto amostral do conjunto de dados e calcular a estimativa para esse ponto. Repetindo o procedimento para todos os pontos do conjunto da amostra e ao final comparando o ponto conhecido com o estimado obtém-se o erro quadrático médio (EQM) dessas discrepâncias. Nesse sentido, foram utilizados três métodos para avaliar os resíduos calculados pela validação cruzada, EQM, *R²* e a raiz quadrada do EQM. Conforme a equação (5), o EQM sempre será positivo, uma vez que considera a diferença quadrática entre o valor omitido da validação cruzada e o observado numa dada posição. Quando o EQM é nulo, indica que o valor observado e o obtido da validação cruzada são idênticos, contudo essa situação dificilmente ocorre.

$$
EQM = \frac{\sum_{i=1}^{n} (Z(u_i) - Z^*(u_i))^2}{n}
$$
 (5)

 O coeficiente de determinação (*R²*)*,* equação (6), varia entre 0 e 1, indicando, em percentagem, o quanto o modelo consegue explicar os valores observados e, dessa forma, quanto maior o *R²*, maior a concordância entre a precipitação estimada da validação cruzada e a observada. Autos valores de *R²* significa que os valores estimados estão próximos aos observados e, caso isso ocorra a razão na equação (6) terá valores pequenos e portanto altos valores para *R².*

$$
R^{2} = 1 - \frac{SQR}{SQT} = 1 - \frac{\sum_{i=1}^{n} (Z(u_{i}) - Z^{*}(u_{i}))^{2}}{\sum_{i=1}^{n} (Z(u_{i}) - \overline{Z}(u_{i}))^{2}},
$$
\n(6)

175 em que  $\overline{Z}(u_i)$  é a média.

 Um estudo por simulação computacional foi conduzido com o intuito de avaliar o desempenho dos métodos geoestatísticos e clássico utilizados. Para tal, foi utilizado o método baseado em simulação Monte Carlo, o qual consiste em fazer várias realizações de um fenômeno segundo parâmetros pré-estabelecidos. Ao fim dessas simulações, pode-se calcular a média e o desvio-padrão das simulações e estes representam medidas de acurácia e precisão,

respectivamente (RIZZO, 2008). Dessa forma, formam considerados dois cenários:

- 1) Campos aleatórios gerados considerando estrutura de dependência espacial segundo o melhor resultado do método geoestatístico;
- 2) Campos aleatórios gerados considerando estrutura de dependência espacial diferente dos melhores resultados obtidos pelo método geoestatístico.

 Finalizando a metodologia proposta, foi utilizado o programa R versão 3.3.2 (R CORE TEAM, 2018) e os pacotes geoR (DIGGLE & RIBEIRO JR, 2007), gstat (PEBESMA, 2004), sp (PEBESMA & BIVAND, 2005) e rgdal (BIVAND & KEITT, 2018).

### <span id="page-15-0"></span>**3 Resultados e discussão**

 Os gráficos das análises exploratórias são apresentados na figura 2, é possível perceber nos histogramas da média e mediana uma pequena assimetria negativa, -0,231671 e - 0,230965 respectivamente, enquanto para o máximo a assimetria é positiva 0,583762, isso sugere que os dados podem não seguir uma distribuição normal, no entanto é possível assumir a normalidade dos dados diante dos resultados do teste de Shapiro-Wilk (ROYSTON, 1982), a 5% de significância, com os seguintes *p* valores: para o máximo 0,5466, para média 0,3167 e para mediana 0,06111.

 A relação da variável precipitação com as coordenadas latitude e longitude é apresentada na figura 3, onde é possível constatar que não existe tendência em torno da longitude para nenhuma das medidas em estudo. Para latitude a média e mediana apresentam uma tendência à medida que as coordenadas aumentam os valores observados também, o que indica que a tendência pode ser modelada.

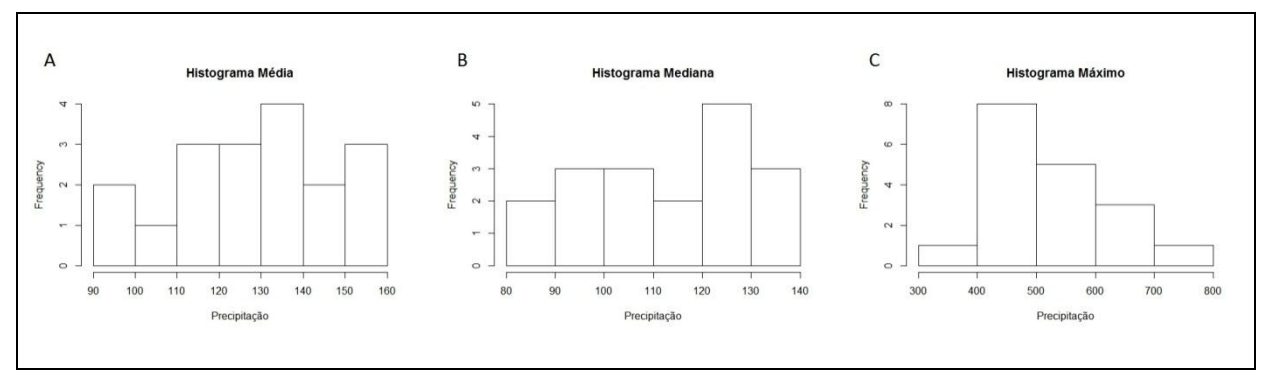

 Figura 2. Histogramas da precipitação em mm. A) Histograma da média; B) Histograma da mediana; C) Histograma do máximo.

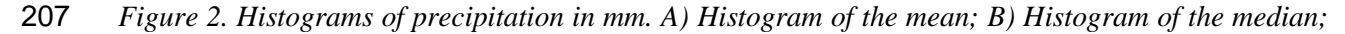

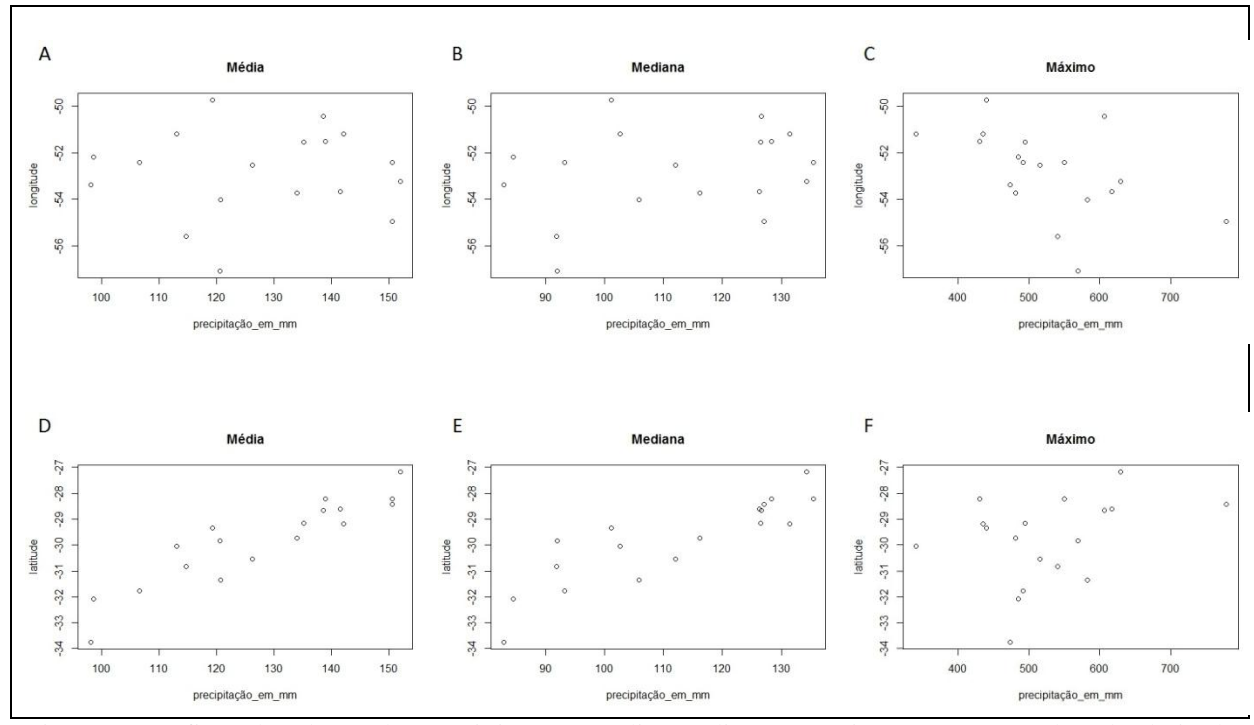

 Figura 3. Gráficos de relação das precipitações média, mediana e máxima com as coordenadas latitude e longitude. A); B); C) Variáveis com relação a longitude; D); E); F) Variáveis com relação a latitude. *Figure 1. Relation graphs of mean, median and maximum rainfall with latitude and longitude coordinates. A); B); C) Variables with respect to longitude; D); E); F) Variables with respect to latitude.*

 Os valores de ajuste do semivariograma são apresentados na tabela 1 e os gráfico na figura 4. Para escolha do método e modelo que melhor se ajusta ao semivariograma empírico foi analisado o grau de dependência espacial calculado por Cambardella e raiz quadrada do erro quadrático médio. Os valores do teste de Cambardella estão todos dentro do mesmo intervalo menor que 25%, indicando forte dependência espacial (CAMBARDELLA *et al*., 1994). Para as variáveis analisadas na krigagem ordinária (Ko) o modelo Gaussiano é o que apresentou o menor valor da RQEQM para média e a mediana, ajustado pelo método de mínimos quadrados ponderados (mqp). Para o máximo o modelo exponencial ajustado por mínimos quadrados ordinários (mqo) foi o melhor. Na krigagem universal (Ku) a média foi ajustada pelo modelo esférico por mqp e a mediana com modelo Gaussiano por mqo. Carvalho *et al.* (2009), concluíram em seu estudo que o método de mínimos quadrados ponderados permite a estimação dos parâmetros do modelo com maior precisão. Isso reflete no menor valor de soma de quadrados do resíduo.

- Tabela 1. Estimativas dos parâmetros (*C0*), contribuição (*C*) e alcance (*a*) dos semivariogramas pelos
- métodos dos mínimos quadrados ordinários (mqo) e ponderados (mqp), resultados do critério de
- Cambardella e raiz quadrada do erro quadrático médio (RQEQM).
- *Table 1. Estimates of the parameters (C0), contribution (C) and reach (a) of the semivariograms by*
- *the ordinary least squares (ols) and weighted (olw) methods and results of the Cambardella criterion*
- *and square root mean squared error (RQEQM).*

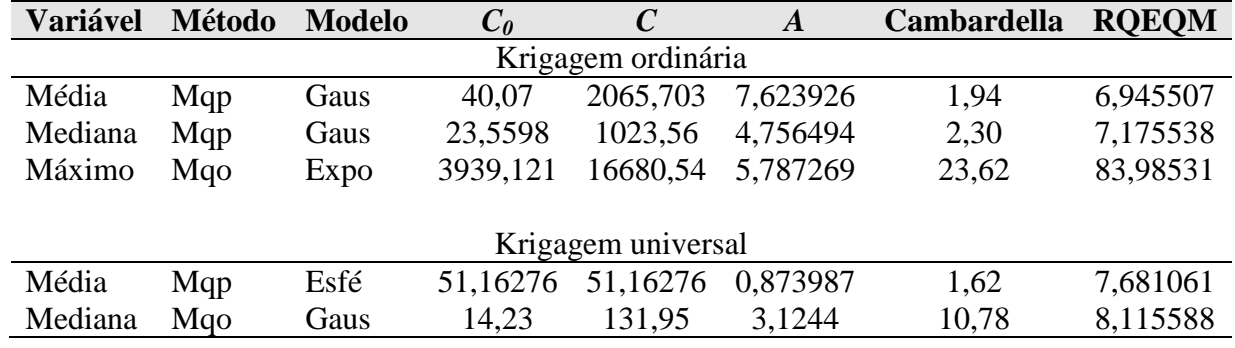

 

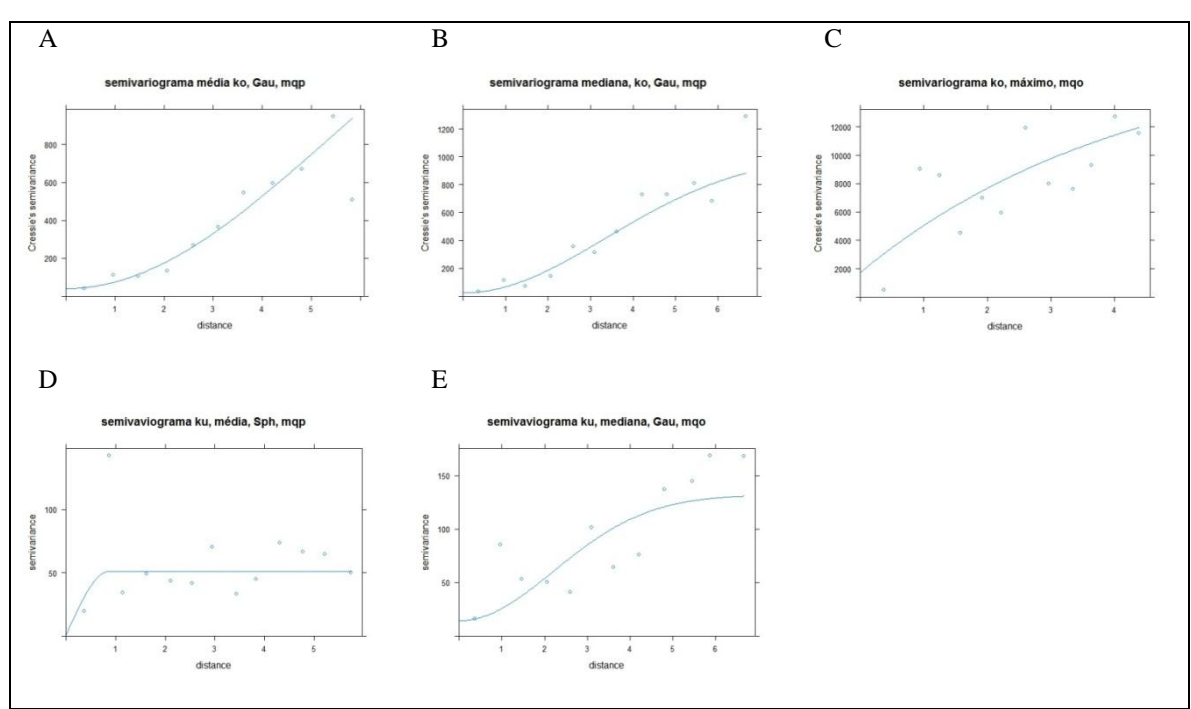

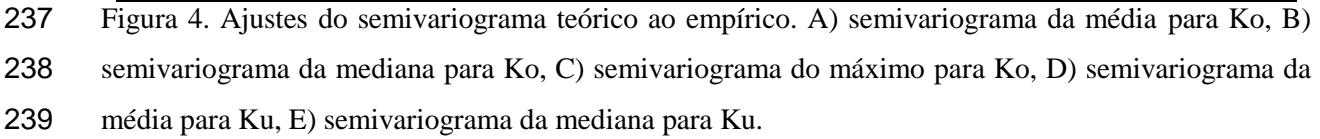

- *Figure 4. Adjustments from the theoretical semivariogram to the empirical. A) semivariogram of the*
- *mean for Ok, B) semivariogram of the median for Ok, C) semivariogram of the maximum for Ok, D)*
- *sevivariogram of the mean for Uk, E) semivariogram of the median for Uk.*
- 

A figura 5 apresenta os mapas gerados para IDP e krigagem. É possível notar que as

 superfícies de estimativas fornecidas pelo IDP apresentam algumas regiões de precipitação bem delimitadas gerando algumas ilhas ou pontos localizados nas proximidades dos pontos de amostragem. Os mapas fornecidos pela Krigagem apresentam superfícies mais suaves e evidenciando zonas de transição entre os diferentes níveis de precipitação.

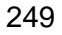

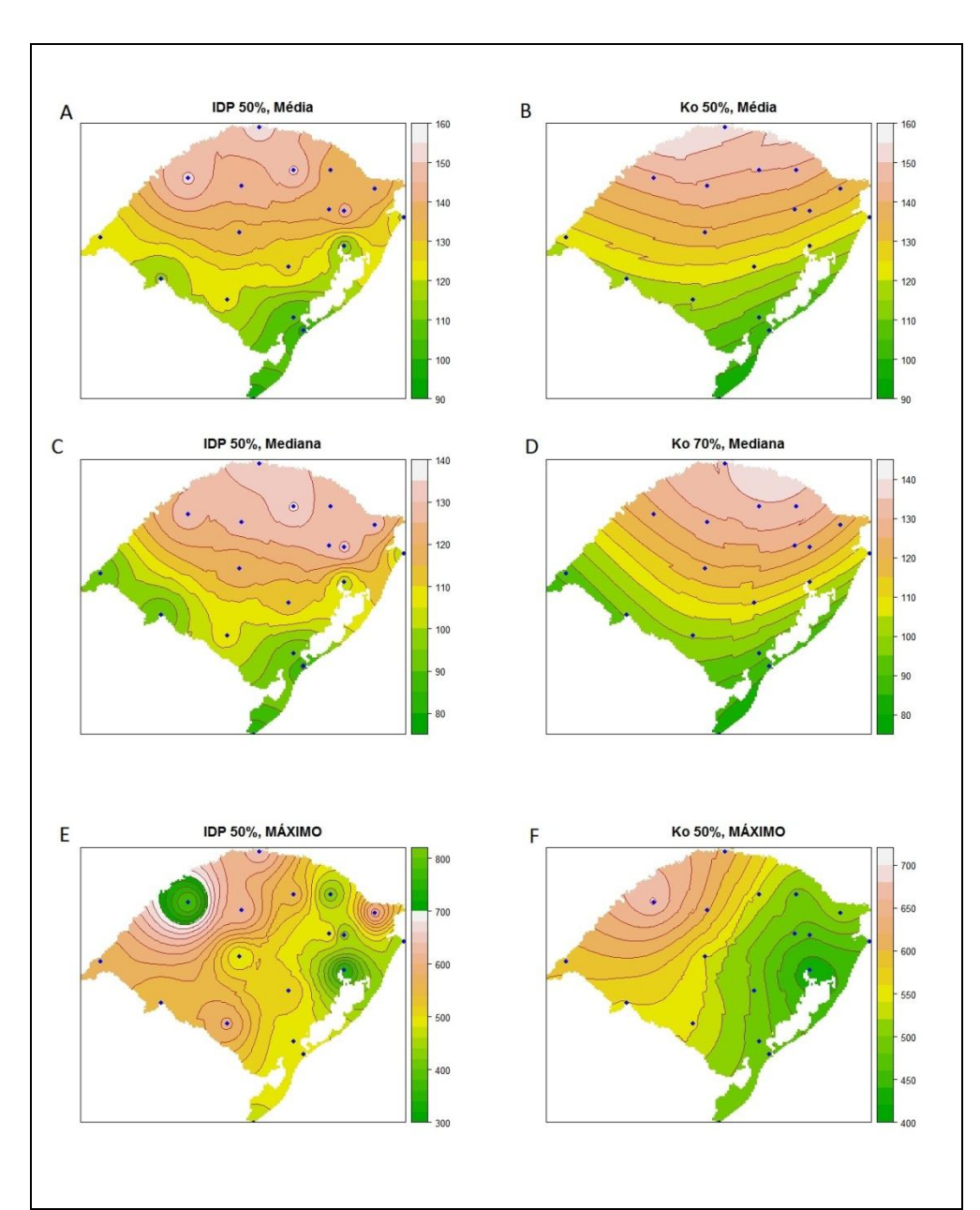

 Figura 5. Mapas de predição de níveis de precipitação. A) Mapa da média gerado com o IDP utilizando 50% do conjunto de dados; B) Mapa da média gerado com o krigagem ordinária utilizando 50% do conjunto de dados; C) Mapa da mediana gerado com o IDP utilizando 50% do conjunto de dados; D) Mapa da mediana gerado com o krigagem ordinária utilizando 70% do conjunto de dados; E) Mapa do máximo gerado com o IDP utilizando 50% do conjunto de dados; F) Mapa do máximo gerado com o IDP utilizando 50% do conjunto de dados.

*Figure 5. Prediction maps of precipitation levels. A) Map of the average generated with the IDW*

 *using 50% of the data set; B) Map of the average generated with ordinary kriging using 50% of the data set; C) Map of the median generated with the IDW using 50% of the dataset; D) Map of the median generated with ordinary kriging using 70% of the data set; E) Map of the maximum generated with the IDW using 50% of the data set; F) Map of the maximum generated with the IDW using 50% of the dataset.*

 Para Marcuzzo *et al.* (2011) a formação dessas ilhas é uma característica do IDP e são formadas porque à medida que a distância entre o ponto interpolado e o ponto de amostragem tende à zero, o peso atribuído a influência do ponto amostrado sobre o interpolado tende ao infinito assim pontos estimados muitos próximos a um observado sofrem influência praticamente apenas dele.

 Como visto na figura 3 para a média e mediana as precipitações em diferentes latitudes sugerem a existência de tendência. Para contemplar essa característica nas estimativas de precipitação, foi utilizada a Krigagem universal, com o ajustamento de um polinômio de primeiro grau.

 Os resultados da validação cruzada para a média e mediana são apresentados na tabela 2, para a média os modelos apresentaram o menor EQM com 50% do conjunto de dados que equivale a nove pontos. Segundo Andriotti (2004) o número de amostras vizinhas requeridas depende da configuração de locações amostradas e do grau de anisotropia, e para amostras irregularmente espaçadas é de 10 amostras. A krigagem ordinária apresentou o melhor resultado com um erro de 3,1 mm, correspondendo a 31,62%, menor que o IDP e um coeficiente de determinação de 84,12%.

 Medeiros *et al.* (2017) concluíram em seu trabalho de análise da precipitação média acumulada anual, que a krigagem universal foi a que apresentou menor erro de predição sendo a mais indicada para a região do estado do Rio Grande do Norte. É preciso observar que esses autores fazem uma análise unicamente visual dos mapas de krigagem e variância de krigagem para chegar a essa conclusão.

 Resultados encontrados neste estudo mostram uma pequena diferença nos valores de EQM, indicando a Ko como a mais apropriada para a média. Analisando os valores da RQEQM é possível perceber que a diferença dos erros da Ko e Ku é de 0,88 mm de precipitação. Esse resultado indica que considerar a suposta tendência na modelagem não trouxe melhoria substancial nas estimativas de krigagem. o que leva a considerar a equivalência entre elas. Sendo assim a tendência observada nos dados pode ter mais relação com outras variáveis como a altitude. Esse resultado está de acordo com, Baratto &  Wollmann (2015) que estudaram o perfil topo-oro-pluviométrico do Rio Grande do Sul. Segundo os autores é possível traçar dois perfis no Estado sendo um no sentido sul-norte e outro sentido oeste-nordeste e concluem que, a precipitação pluviométrica é influenciada pela orografia e essa influência é mais expressiva no sentido sul-norte entre Santa Maria e Júlio de Castilho.

 Para a mediana os interpoladores divergiram quanto ao número ideal de vizinhos próximos, o menor valor do EQM para Ko foi obtido com 70% dos pontos e o melhor resultado foi obtido com para Ku utilizando 100% do conjunto. No caso do IDP a menor RQEQM foi com 50% do conjunto de dados, porem par outras quantidades de numero de pontos não houve grandes discrepâncias entre as RQEQM's, mostrando que para a mediana o IDP apresentou resultados aproximadamente constantes (Tab. 2).

302

303 Tabela 2. Resultados da validação cruzada para média e mediana, erro quadrático médio (EQM), raiz

304 quadrada do erro quadrático médio (RQEQM) e coeficiente de determinação (*R²*).

305 *Table 2. Results of cross-validation for mean and median, mean squared error (MSE), square root* 

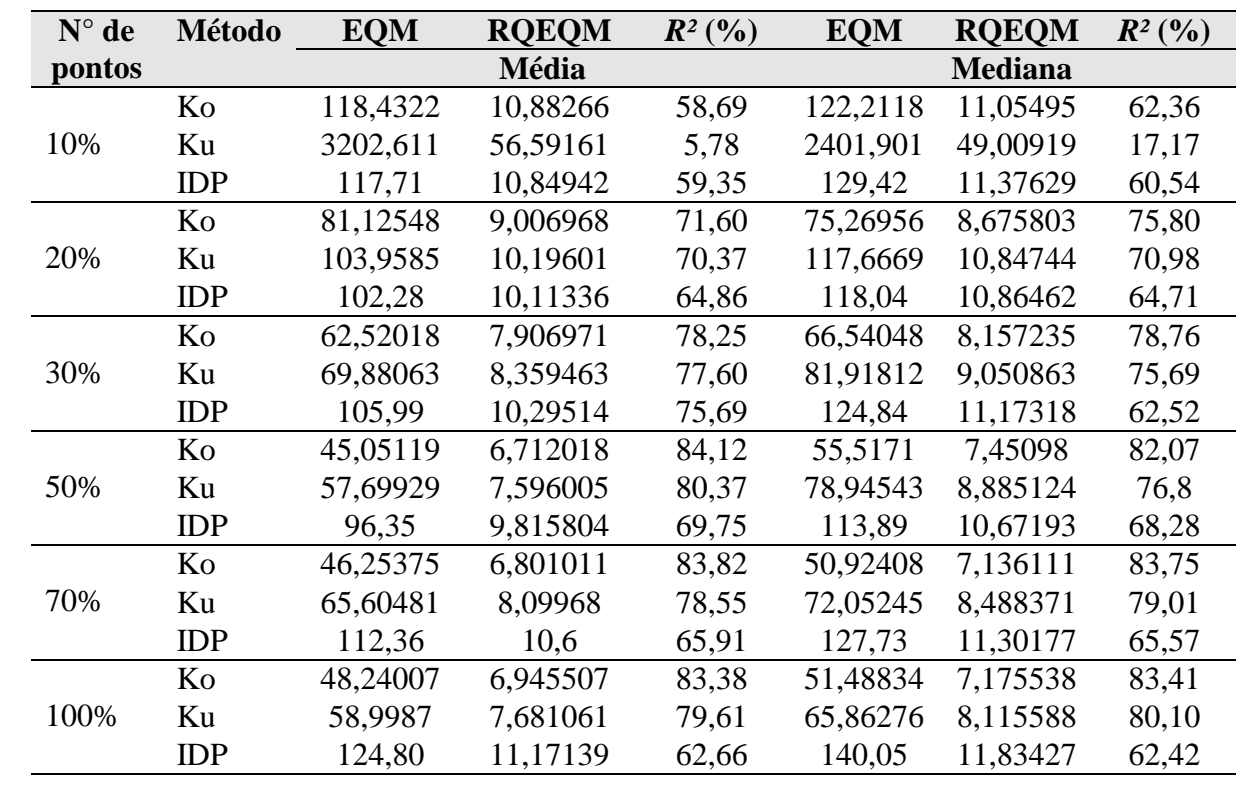

306 *mean squared error (SRMSE) and coefficient of determination (R²).*

307

308 Os valores do coeficiente de variação (*R²*) relacionados aos melhores resultados da 309 krigagem, ordinária e universal, da média e mediana são maiores que 70%, isso significa que 310 a escolha do número de pontos está corretamente determinada. Os valores do R² do IDP

 69,75% para média e 68,28% para mediana indicam que os valores estimados são moderadamente próximos aos reais. Para Lundgren *et al.* (2017), a validação cruzada (VC) fornece estimativa de erros consistentes com os erros verdadeiros em amostras irregularmente 314 espaçadas e quando  $R^2 \ge 70\%$  pode-se usar a VC como determinante do melhor número de pontos.

 Foram escolhidos três pontos não amostrados em diferentes regiões do Estado a fim de verificar se as estimativas para essas localidades estão dentro da margem de erro médio do modelo de Ko. Para a cidade de Itaqui, localizada na fronteira oeste, considerando a precipitação média anual compreendida no período de janeiro a dezembro de 2017, o modelo subestimou a precipitação em 2,02 mm. Para cidades de Jaguarão e Frederico Westphalen a precipitação observada refere-se ao período de julho de 2017 a junho de 2018, para Jaguarão localizada no sul do estado foi superestimado em 3,65 mm e Federico Westphalen no norte em 2,68 mm (Tab. 3).

Tabela 3. Estimativas de precipitação média anual para pontos não amostrados.

*Table 3. Annual mean precipitation estimates for non-sampled points.*

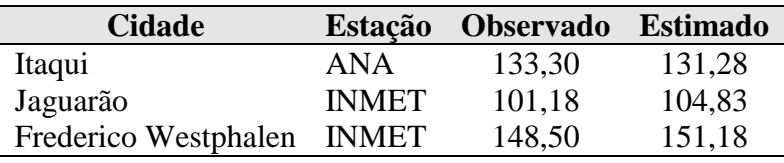

 A análise da precipitação máxima anual apresentou altos valores para o erro quadrático médio (EQM) (Tab. 4). O menor resultado para EQM foi obtido com o método IDP utilizando 50% do conjunto de dados equivalentes aos nove pontos mais próximos do ponto estimado. A raiz quadrada do EQM expressa o erro na mesma proporção da variável, sendo assim, o melhor ajuste apresentou um erro médio de 85,37 mm de precipitação. Os baixos valores para o coeficiente de determinação (*R²*) são resultados diretos dos valores do EQM e no máximo conseguem explicar 22,95% da precipitação ocorrida.

 Como os valores de R² estão muito distantes de 70%, entende-se que os modelos não se aplicam a valores de máximos, esses valores podem ser abordados por outras distribuições de probabilidade que não são consideradas nesse trabalho. Convêm ressaltar que como a figura 3 não fornece indicativo de tendência para o máximo da precipitação na direção da latitude ou longitude, não foi realizada a krigagem universal para essa variável.

 O modelo de krigagem com o ajuste do semivariograma teórico utilizado mostrou-se satisfatório para a média e mediana da precipitação. Pode-se então testar esse modelo para  outras variáveis com o uso de algoritmos que simulem o comportamento das mesmas no mesmo espaço amostral deste estudo, determinando assim o nível de robustez ou evidenciando a sensibilidade do modelo às diferentes situações amostrais.

Tabela 4. Resultados da validação cruzada para a precipitação máxima anual.

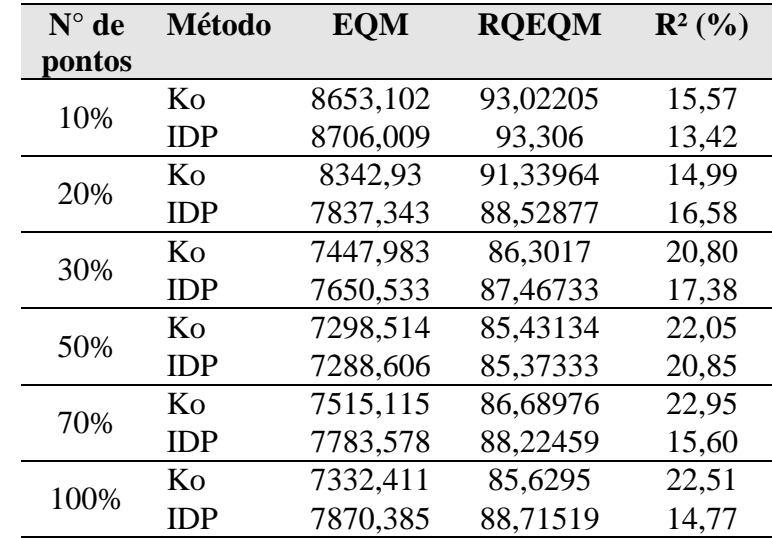

*Table 4. Cross-validation results for the maximum annual precipitation.*

 Com o objetivo de avaliar o comportamento dos interpoladores diante de um novo conjunto de dados, utilizou-se o método de Monte Carlo para simular diferentes cenários como mencionado na seção 2.3.3.

 Os resultados da simulação (Tab. 5) apontam que no espaço amostral Gaussiano a Ko apresentou maior acurácia e precisão para todos conjuntos de amostras simulados. Demostrando assim ser robusto quando submetido a um conjunto de dados diferente do qual foi modelado.

 Tabela 5. Resultados da simulação de Monte Carlo para os melhores resultados dos métodos (Met), Krigagem ordinária (Ko) e inversa da distância ponderada (IDP), com campo aleatório gerado sobre a 359 suposição de dependência espacial pelo Semivariograma Gaussiano, parâmetros pepita  $C_0=40,07$ , contribuição *C*=2065,703 e alcance *a=*7,623926, em diferentes tamanhos amostrais. Os resultados estão em termos de erro quadrático médio (EQM) e raiz quadrada do erro quadrático médio (RQEQM).

*Table 5. Results of the Monte Carlo simulation for the best results of the methods (Met), ordinary* 

*kriging (Ok) and inverse of the weighted distance (IDW), with random field generated on the* 

*assumption of spatial dependence by the Gaussian Semivariogram, nugget C0= 40.07, contribution* 

*C= 2065.703 and range a= 7.623926, in different sample sizes. The results are in terms of mean* 

| <b>Met</b> | <b>Medidas</b>     | <b>EOM</b> |        |        |        | <b>ROEOM</b> |       |       |       |
|------------|--------------------|------------|--------|--------|--------|--------------|-------|-------|-------|
|            | <b>Descritivas</b> | <b>100</b> | 200    | 500    | 750    | 100          | 200   | 500   | 750   |
| Ko         | Média              | 63,13      | 56,2   | 44,82  | 44,14  | 7,81         | 7.36  | 6.69  | 6,64  |
|            | Desvio<br>padrão   | 25,19      | 26,25  | 3,62   | 2.64   | 1,47         | 1.39  | 0.26  | 0.20  |
| <b>IDP</b> | Média              | 117.45     | 135.65 | 194,90 | 224,73 | 10,67        | 11,48 | 13,83 | 14,87 |
|            | Desvio<br>padrão   | 45,02      | 47,67  | 56,02  | 59,13  | 3,88         | 1,96  | 1,90  | 1,91  |

367 *squared error (MSE) and square root of mean squared error (SRMSE).*

368

 Para analisar o comportamento dos interpoladores quando submetidos ao cenário 2, os campos aleatórios foram gerados sob a hipótese de um campo Exponencial com parâmetros *C0, C* e *a* escolhidos aleatoriamente. Os resultados da tabela 6 apontam que com o menor número de amostras, 100 observações, o inverso da distância ponderada apresentou melhor desempenho, sendo mais acurado, uma vez que apresentou menor média Monte Carlo do EQM, e mais preciso, com menor desvio padrão Monte Carlo do EQM, que a krigagem ordinária. Para os outros tamanhos de amostras esse resultado não se manteve, sendo, portanto a krigagem a mais acurada e precisa.

377

 Tabela 6. Resultados da simulação de Monte Carlo para os melhores resultados dos métodos (Met), Krigagem ordinária (Ko) e inversa da distância ponderada (IDP), com campo aleatório gerado sobre a 380 suposição de dependência espacial pelo Semivariograma Exponencial, parâmetros pepita  $C_0=1$ , contribuição *C*=0 e alcance *a=*0,1, em diferentes tamanhos amostrais. Os resultados estão em termos de erro quadrático médio (EQM) e raiz quadrada do erro quadrático médio (RQEQM).

 *Table 6. Results of the Monte Carlo simulation for the best results of the methods (Met), ordinary kriging (Ok) and inverse of the weighted distance (IDW), with random field generated on the assumption of spatial dependence by the Exponential Semivariogram, nugget*  $C_0 = 1$  *contribution*  $C =$  *0 and range a = 0.1, in different sample sizes. The results are in terms of mean squared error (MSE) and squared root of mean squared error (SRMSE).*

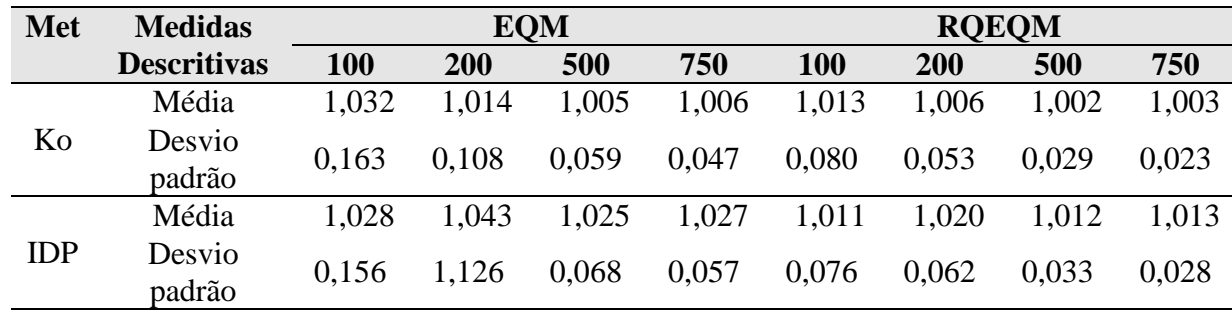

388

<span id="page-23-0"></span>389 **5 Conclusões**

390

- O método geoestatístico krigagem foi o que melhor representou a distribuição espacial da precipitação no estado do Rio Grande do Sul com as estimativas mais próximas das observadas.
- Para a média, a krigagem ordinária e universal apresentaram a menor erro quadrático médio utilizando somente nove pontos para os cálculos, isso representa uma diminuição no custo computacional.
- Os resultados da simulação atestam ser a krigagem o interpolador com o maior grau de confiabilidade nas estimativas de precipitação segundo os cenários avaliados.
- Os métodos estatísticos utilizados nesse estudo não se mostraram adequados para análise de valores de máximos.
- Para trabalhos futuros recomenda-se a utilização de um conjunto de dados com o máximo de pontos amostrais possíveis para verificar se com uma malha de amostras mais densa o número mínimo de pontos se mantém.
- 

## <span id="page-24-0"></span>**Referências bibliográficas**

- Andriotti, J. L. S. 2004. Fundamentos de estatística e Geoestatística. São Leopoldo, Unisinos, 165p.
- Baratto, J. & Wollmann, C. A. 2015. Perfil topo-oro-pluviométrico do estado do Rio Grande do Sul, Brasil. Revista Interface, 10: 40–55.
- Bivand, R. & Keitt, T. E R. B. rgdal: Bindings for the "Geospatial" Data Abstraction Library., 2018. Disponível em: <https://cran.r-project.org/package=rgdal>
- Britto, F. P., Barletta, R.& Mendonça, M. 2008. Variabilidade espacial e temporal da
- precipitação pluvial NO Rio Grande do Sul: Influência do fenômeno el niño oscilação sul. Revista Brasileira de climatologia, : 37–48.
- Camara, G. et al. Análise Espacial e Geoprocessamento. In: Análise espacial de dados geográficos. Brasília: Embrapa, 2004. p. 208.
- Cambardella, C. A. et al. 1994. Field-Scale Variability of Soil Properties in Central Iowa Soils. Soil Science Society of America Journal, 58 (5) : 1501.
- Carvalho, J. R. P. De., Vieira, S. R. & Grego, C. R. 2009. Comparação de métodos para ajuste
- de modelos de semivariograma da precipitação pluvial anual. Revista Brasileira de Engenharia Agrícola e Ambiental, 13 (4): 443–448.
- Chirinos, L. R. & Mallqui, C. G. 2016 Comparación entre Interpoladores Espaciales en el
- Estudio de Distribución de Partículas Sedimentables Insolubles en la Cuenca Atmosférica de
- Lima y Callao. Información tecnológica, 27 (4): 111–120.
- De Carvalho, J. R. P., Assad, E. D. & Pinto, H. S. 2012. Interpoladores geoestatísticos na
- análise da distribuição espacial da precipitação anual e de sua relação com altitude. Pesquisa Agropecuaria Brasileira, 47 (9): 1235–1242.
- Diggle, P. J. & Ribeiro JR, P. J. 2007. Model based geoestatistics. [s.1.] springer, 242p.
- Gardiman Junior, B. S. et al. 2012. Análise de técnicas de interpolação para espacialização da
- precipitação pluvial na bacia do rio Itapemirim (ES) / Analysis of interpolation techniques for
- spatial rainfall distribution in river basin Itapemirim (ES). Revista Ambiência, 8 (1): 61–71.
- IBGE. Instituto Brasileiro de Geografia e Estatística. 2017. Área territorial. disponivel em:
- <https://www.ibge.gov.br/estatisticas-novoportal/por-cidade-estado-
- estatisticas.html?t=destaques&c=43>. Acesso em 30 de outubro. 2018.
- Liska, G. R. et al. 2013. Estimativas de velocidade máxima de vento em Piracicaba SP Via séries temporais e teoria de valores extremos. Revista Bras . Biom, 31 (2): 295–309.
- Lundgren, W. J. C., Silva, J. A. A. DA. & Ferreira, R. L. C. 2017. A Precisão da Estimativa do Erro da Krigagem pela Validação Cruzada. Floresta e Ambiente, 24.
- Marcuzzo, F. F. N., Andrade, L. R. & Melo, D. C. R. 2011. Métodos de interpolação
- matemática no mapeamento de chuvas no estado do Mato Grosso. Revista Brasileira de Geografia Física, 4: 793–804.
- Medeiros, F. J., Lucio, P. S. & Silva, H. J. F. 2017. Análise de Métodos de Krigagem na
- Estimativa da Precipitação no Estado do Rio Grande do Norte (Analysis of Kriging Methods in the Estimation of Rainfall on Rio Grande do Norte State). Revista Brasileira de Geografia Física, 10 (5): 1668.
- Mello, C. R. et al. 2003. Krigagem e inverso do quadrado da distância para interpolação dos parâmetros da equação de chuvas intensas. Revista Brasileira de Ciência do Solo, 27 (5): 925– 933.
- Monteiro, M. A. 2001. Caracterização climática do estado de Santa Catarina: uma abordagem dos principais sistemas atmosféricos que atuam durante o ano. Geosul, 16 (31): 69–78.
- Morales, R. A. V. & Araujo, C. E. S. DE. 2017. Avaliação e Comparação de Dois Métodos de
- Qualificação de Dados Diários de Precipitação no Estado de Santa Catarina. Revista Brasileira de Meteorologia, 32 (1): 65–75.
- Pebesma, E. J. 2004. Multivariable geostatistics in S: the gstat package. Computers & Geosciences, 30 (7): 683–691.
- Pebesma, E. J. & Bivand, R. S. 2005. Classes and methods for spatial data in R. R news, 5 (2): 9–13.
- Perin, E. B. et al. 2015. Interpolação das variáveis climáticas temperatura do ar e precipitação: Revisão dos métodos mais eficientes. Geografia, 40 (2) : 269–289.
- R core team. R: A Language and Environment for Statistical Computing,vienna, 2018.
- Disponível em: <https://www.r-project.org/>
- Rizzo, M. L. 2008. Monte Carlo Methods in Inference. In: Statistical Computing With R. 1.
- (Ed.). Boca Raton: Chapman & Hall/CRC, p. 153–182.
- Ross, J. L. S. 1985. Relevo brasileiro: uma nova proposta de classificação. Geography Department, University of Sao Paulo : 25–39.
- Royston, J. P. 1982. An Extension of Shapiro and Wilk's W Test for Normality to Large Samples. Applied Statistics, 31 (2): 115.
- Sansigolo, C. A. 2008. Distribuições de extremos de precipitação diária, temperatura máxima
- e mínima e velocidade do vento em Piracicaba, SP (1917-2006). Revista Brasileira de Meteorologia, 23 (3): 341–346.
- Yamamoto, J. K. 2013. Geoestatística conceitos e aplicações. [s.1] Oficina de Textos, 215p.

<span id="page-27-0"></span>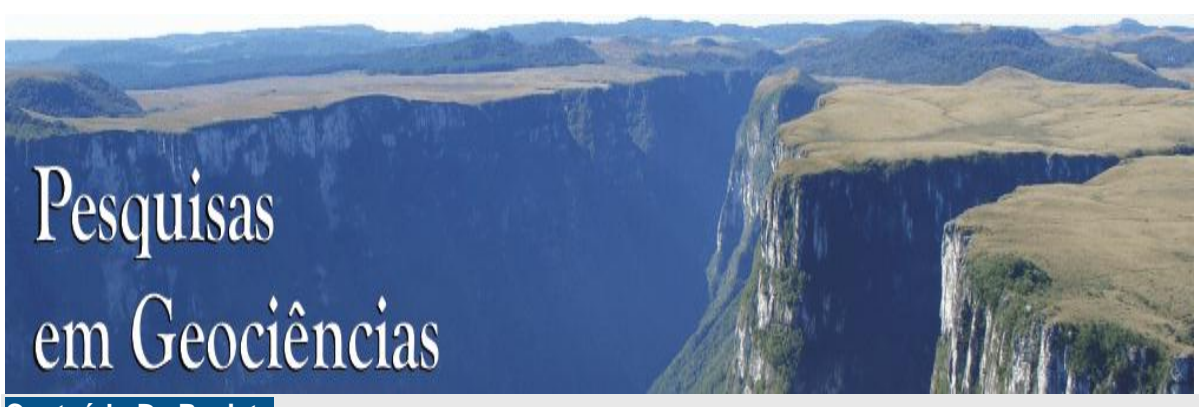

**Conteúdo Da Revista**

# **Submissões**

- **[Submissões Online](https://seer.ufrgs.br/PesquisasemGeociencias/about/submissions#onlineSubmissions)**
- **[Diretrizes para Autores](https://seer.ufrgs.br/PesquisasemGeociencias/about/submissions#authorGuidelines)**
- **[Política de Privacidade](https://seer.ufrgs.br/PesquisasemGeociencias/about/submissions#privacyStatement)**

# **Submissões Online**

Já possui um login/senha de acesso à revista Pesquisas em Geociências? **[ACESSO](https://seer.ufrgs.br/PesquisasemGeociencias/login)**

Não tem login/senha? **[ACESSE A PÁGINA DE CADASTRO](https://seer.ufrgs.br/PesquisasemGeociencias/user/register)**

O cadastro no sistema e posterior acesso, por meio de login e senha, são obrigatórios para a submissão de trabalhos, bem como para acompanhar o processo editorial em curso.

# **Diretrizes para Autores**

## **Instruções aos Autores**

Os manuscritos devem ser cuidadosamente preparados pelos autores observando as instruções aqui apresentadas. Um modelo de documento (*template*) está disponível para acesso e utilização como padrão na confecção do arquivo de texto, incluindo quadros e tabelas.

## **[Arquivo modelo para preparação dos manuscritos](https://seer.ufrgs.br/public/journals/80/prep.manuscritos.docx)**

## **Considerações gerais**

1. Os manuscritos devem ser originais, com temática relacionada com a área de Geociências, conforme tabelas de áreas de conhecimento do CNPq e da CAPES.

2. Os manuscritos devem estar em consonância com os códigos de nomenclatura estratigráfica, zoológica e/ou botânica (nos casos dos manuscritos em paleontologia), bem como devidamente redigidos observando as normas de redação da língua mãe.

3. Na submissão, o autor correspondente deverá declarar que (i) o trabalho não foi publicado anteriormente (exceto na forma de um resumo ou como parte de uma palestra ou de um trabalho de conclusão de curso, tese ou dissertação); (ii) o trabalho não está sendo avaliado para publicação em outro órgão de divulgação; (iii) todas as informações apresentadas no manuscrito são de responsabilidade do autor correspondente, bem como dos demais coautores, se houver; e, (iv) se aceito, não será publicado na mesma forma por outro meio.

### **Língua**

4. Línguas aceitas para submissão e publicação: português, espanhol ou inglês.

5. Textos e ilustrações devem ser preparados em uma só língua (exceto quando indicado).

6. Manuscritos redigidos em português: além do resumo, devem conter *abstract*.

7. Manuscritos redigidos em espanhol: além do *resumen,* devem conter *abstract*.

8. Manuscritos redigidos em inglês: além do *abstract*, devem conter resumo. Conservar a homogeneização da língua inglesa no formato americano ou britânico.

9. Termos não traduzidos de outra língua, distinta daquela a que se refere o manuscrito, devem constar em itálico.

### **Formatação do manuscrito para submissão**

10. Cada manuscrito pode conter um total de até 40 páginas, incluindo referências, ilustrações e apêndices (quando houver). Páginas excedentes poderão ser publicadas mediante consulta prévia.

11. Utilizar o *software* Microsoft Word para produção do texto, com todas as margens ajustadas em 2,5 cm, espaço 1,5 entre linhas, fonte *Times New Roman*. Manter a formatação do texto o mais simples possível.

12. Todas as páginas do texto devem ser sequencialmente numeradas na margem superior direita.

13. As linhas devem estar numeradas de modo contínuo do início ao fim do texto.

14. Título do trabalho: alinhado à esquerda, em negrito, fonte tamanho 14. Manuscritos redigidos em português ou espanhol deverão ter o título vertido para língua inglesa e posicionados logo abaixo do título original em uma nova linha. Manuscritos em inglês deverão ter o título vertido para a língua portuguesa, também posicionado abaixo do título original.

15. Nome dos autores: tamanho 12, com a margem alinhada à esquerda, escritos em sequência, separados por vírgulas (e "&"antes do último); o último sobrenome de cada autor deverá ser escrito em caixa alta; exemplo: Carla Amaral RITTER, Pedro Luiz MENDONÇA & Adam SMITH (incluir números sobrescritos referentes aos vínculos institucionais explicitados a seguir).

16. Vínculo institucional dos autores: fonte 11, alinhado à esquerda, espaço simples (1), segunda linha com deslocamento da segunda linha em 0,63 cm; adaptar estritamente conforme os exemplos que seguem; não utilizar abreviações nos nomes das instituições.

1 Programa de Pós-graduação em Geociências, Instituto de Geociências, Universidade Federal do Rio Grande do Sul. Av. Bento Gonçalves, 9.500, CEP 91.540-000, Porto Alegre, RS, Brasil (E-mail: xxxx@xxx).

2 Centro de Ciência do Sistema Terrestre, Instituto Nacional de Pesquisa Espacial. Av. dos Astronautas, 1.758, CEP 12.227-010, São José dos Campos, SP, Brasil (E-mail: xxxx@xxx, yyyy@yyyy).

17. Resumo, *resumen* e *abstract*: devem abordar de forma clara e concisa a problemática, os objetivos, os métodos, os resultados e as conclusões, nesta ordem; comportar até 20 linhas, em fonte

11, parágrafo único (recuo de 1 cm à direita e à esquerda), espaço entre linhas simples, sem citações bibliográficas.

18. Palavras-chave (para manuscritos em português e inglês), *Palabras clave* (manuscritos em espanhol) e *Keywords* (manuscritos em português, espanhol e inglês): lista de até seis termos, separados por vírgula, fonte 11, espaço entre linhas simples, recuo de 1 cm à direita e à esquerda; evitar utilizar termos já descritos no título.

19. Organizar o texto nas seguintes seções: 1 Introdução; 2 Área; material e métodos (inserir nesta seção informações sobre o estado de arte: p. ex. caracterização geológica, estratigráfica, fundamentação teórica); 3 Resultados; 4 Discussão dos resultados; 5 Conclusões; Agradecimentos (opcional); e Referências bibliográficas. Em manuscritos com características particulares, formas distintas de divisão poderão ser aceitas, mediante consulta prévia.

20. Todo o texto, a partir da seção 1 Introdução (excetuando-se os agradecimentos), deve ser confeccionado em fonte 12, justificado, com primeira linha de cada parágrafo com recuo do lado esquerdo de 1,25 cm.

21. Os títulos das seções deverão constar ordenadamente com algarismos arábicos, em negrito, alinhados à esquerda, sem recuo, fonte 12.

22. Os subtítulos devem ser ordenados com algarismos arábicos, alinhados à esquerda, sem recuo, em itálico (p. ex.: *2.1 Localização da área*, *2.2 Estratigrafia, 2.3 Métodos*), assim sucessivamente, até a terceira ordem (p. ex.: *3.2.1*), fonte 12.

23. Agradecimentos: sem numeração, fonte 11, espaço simples entre linhas, alinhado à esquerda, sem recuo, incluindo, quando cabíveis, números de projetos/processos, agências de fomento, esclarecimento sobre a relação do manuscrito como parte constituinte de dissertações ou teses de doutoramento etc. Os autores não devem fazer agradecimentos às suas próprias instituições.

24. As ilustrações (coloridas ou preto e branco) devem ser inseridas no arquivo Microsoft Word, para conversão em pdf, na posição desejada, centralizadas, com a respectiva legenda na posição superior (no caso de tabelas e quadros) ou inferior (figuras). A primeira citação de uma ilustração no texto deve ser feita antes de sua inserção. Ordenar as ilustrações de modo fluido, de modo a facilitar a leitura do texto e sua posterior e imediata visualização.

25. Materiais suplementares vinculados ao manuscrito (tais como mapas e figuras em formatos distintos, listas, tabelas com dados detalhados) poderão ser publicados, sob consulta, somente na forma *online*.

26. Recomendações gerais sobre a formatação: (i) não usar hifenização no processador de texto; (ii) usar negrito, itálico, subscrito, sobrescrito etc., somente quando pertinente; (iii) não importar tabelas e equações de programas gráficos (use o processador de texto para criá-las); (iv) não utilizar notas de rodapé; (v) utilizar sempre os símbolos internacionais de medidas ao invés dos nomes completos (p. ex.: 7 m ao invés de 7 metros).

### **Ilustrações**

27. Ilustrações: figuras, tabelas e quadros são considerados ilustrações.

28. Figuras: são ilustrações gráficas, imagens fotográficas ou fotomicrográficas, com extensão jpg, ou jpeg, ou tiff; em resolução compatível para publicação (mínima de 300 dpi).

29. Tabelas: compreendem ilustrações que armazenam informações numéricas, construídas com bordas laterais abertas; não devem ultrapassar uma página em extensão; editadas em *Word* ou *Excel*.

30. Quadros: são ilustrações contendo elementos textuais, construídos com bordas fechadas; não devem ultrapassar uma página em extensão; editados em *Word* ou *Excel*.

31. Em casos excepcionais, apêndices poderão compor o manuscrito, alocados após as referências.

32. Numeração das ilustrações: o número das figuras, tabelas e quadros é independente (p. ex.: figura 1, figura 2, quadro 1, quadro 2, tabela 1), constituindo numeração e ordenamento próprios para cada tipo de ilustração, de forma sequencial.

33. Figuras compostas: trata-se de ilustração com mais de uma parte interna (vide exemplos na lista abaixo). Nestes casos, da parte deve conter uma letra maiúscula no canto superior equerdo, em tamanho não maior que 14, conforme exemplos que seguem. A legenda deve ser iniciada por um título geral para a figura como um todo, seguida de suas respectivas partes.

Exemplo: Hadlich et al. (2017, v. 44, n. 3, p. 403)

Figura 1. Contexto geológico regional. A) Localização do Cinturão Dom Feliciano no sul do Brasil (adaptada de Chemale Jr., 2007); B) Domínios interno, central e externo do Cinturão Dom Feliciano no Escudo Catarinense e falhas que os delimitam (adaptado de Basei et al., 2011a); C) Geologia da região de Gaspar (com base em Wildner et al., 2014).

Recomendação: atentar para as normas de pontuação, que devem ser seguidas, estritamente conforme exemplos.

34. No texto, as ilustrações deverão ser citadas conforme os exemplos apresentados: "A coluna estratigráfica do intervalo estudado é apresentada na figura 5." "Dos táxons registrados, somente *G. occidentalis* (Fig. 7A) e *G. obovata* (Fig. 7B e C) correspondem…." "As características pluviométricas da área estão listadas, por município, no quadro 2, enquanto os valores das temperaturas médias e precipitação são presentados separadamente (Tab. 3 e 4).''

35. Todas as ilustrações devem ser preparadas e inseridas no texto de modo a não necessitar ampliações ou reduções, com legibilidade e dimensões compatíveis a uma largura máxima de 8 ou 16,5 cm (para uma coluna ou para a largura da página, respectivamente) e altura máxima de 24 cm, considerando o uso econômico dos espaços disponíveis. Evitar espaços internos em branco.

36. Ilustrações coloridas poderão ser publicadas na versão eletrônica da revista, desde que a mesma seja apresentada também na versão em preto e branco, com conteúdo equivalente para publicação na versão impressa. No caso de utilização de gradientes de cor (ex. tons de cinza), garantir que os tons escolhidos sejam discerníveis no formato eletrônico e impresso.

37. Legendas dos manuscritos redigidos em português: todas as legendas das ilustrações devem vir acompanhadas de sua versão integral na língua inglesa.

38. Legendas dos manuscritos redigidos em espanhol: todas as respectivas legendas das ilustrações devem vir acompanhadas de sua versão integral na língua inglesa.

39. Legendas dos manuscritos redigidos em inglês: todas as respectivas legendas das ilustrações devem vir acompanhadas de sua versão integral na língua portuguesa.

40. Nos casos de figuras compostas, dar nome geral à figura e, logo após, às suas partes, tal como exemplificado a seguir: Figura 1. Mapa de localização. A) Bacia de Campos; B) Localização da área de mapeamento (polígono azul). *Figure 1. Location map. A) Campos Basin; B) Location of mapping area (blue polygon).*

41. Recomendações adicionais: (i) não usar qualquer tipo de arquivo otimizado para tela (tais como GIF, BMP, PICT, WPG); (ii) molduras das figuras devem ter espessura compatível com os caracteres internos; (iii) escalas gráficas devem ser expressas nas áreas das ilustrações; (iv) todos os símbolos devem ser explicados convenientemente nas legendas gráficas (dentro da figura) ou na legenda textual; (v) os menores símbolos ou letras devem ter uma altura mínima de 1 mm); (vi) sugere-se o uso da fonte Arial narrow para as ilustrações; (vii) no modelo de documento disponível no sítio da revista é apresentada uma tabela e um quadro, rigorosamente preparados conforme o padrão da revista.

42. Cada mapa ou imagem de localização deve comportar: seta Norte; escala de barra em quilômetros (km) ou metros (m); grade/malha e informação do sistema de coordenadas; fuso; datum.

#### **Referências bibliográficas**

43. Ao longo do texto e nas legendas, as citações devem seguir os formatos dos seguintes exemplos: Santos (1970), Smith & McGregor (1956), Lange (1947a, 1947b), e para três ou mais autores: Lange *et al*. (1951). Quando entre parênteses, referenciar os vários artigos primeiramente em ordem cronológica e, como segundo critério, em ordem alfabética, conforme os seguintes exemplos: (Lange, 1947a, 1947b; Lange *et al*., 1951; Smith & McGregor, 1956; Axel, 1970; Smith, 1970).

44. O emprego do termo *apud* como recurso à citação de obras não consultadas diretamente pelo autor é desencorajado, salvo em casos excepcionais.

45. As referências devem ser listadas ao final do texto, separadas entre si por um espaço simples, ordenadas em alfabeticamente pelo sobrenome do primeiro autor, seguido dos demais autores, conforme, criteriosamente, os exemplos fornecidos.

#### **Livros:**

Passchier, C.W., Myers, J.S. & Kroner, A. 1990. *Field geology of high-grade gneiss terrains*. Berlin, Springer-Verlag, 150p.

### **Capítulos de livro:**

Brown, G.C. 1982. Calc-alcaline intrusive rocks: their diversity, evolution and relation to volcanic arcs. *In*: Thorpe, R.S. (Ed.). *Andesites: orogenic andesites and related rocks*. London, John Wiley, p. 437-460.

### **Artigos em periódicos:**

Andrés, M.F. 2008. Modelización del flujo em acuífero confinado sin discretización temporal. *Boletín Geológico y Minero*, 119(2): 273-282.

Russo, R.W. 1997. Facies and facies models. *Palaeogeography, Palaeoclimatology, Palaeoecology*, 256(3/4): 7-34.

Russo, R.W. & Silver, P.J. 1996. Cordillera formation, mantle dynamics, and the Wilson cycle. *Geology,* 24(1): 5-35.

Russo, R.W., Silver, P.J. & Ramos, V. 1994. Fluvial responses to climate and sea-level change: a review and look forward. *Sedimentology*, 33(supl.): 4-27.

Sommer, F.W. 1959. Introdução ao estudo sistemático dos gêneros paleozóicos de esporos dispersos. II - Pollenites. *Boletim do Departamento Nacional da Produção Mineral*, *Divisão de Geologia e Mineralogia,* 197: 5-91.

### **Trabalhos publicados em anais de eventos:**

Schneider, R.L., Mühlmann, H., Tommasi, E., Medeiros, R.A., Daemon, R.F. & Nogueira, A.A. 1974. Revisão Estratigráfica da Bacia do Paraná. *In*: CONGRESSO BRASILEIRO DE GEOLOGIA, 28., 1974, Porto Alegre. *Anais…* Porto Alegre, SBG, v. 1, p. 41-66.

#### **Trabalhos acadêmicos:**

Macedo, F.P. 1982. *Petrologia do complexo granítico de São Gabriel, RS*. Porto Alegre, 193p. Tese de Doutorado, Programa de Pós-graduação em Geociências, Instituto de Geociências, Universidade Federal do Rio Grande do Sul.

Massoli, M. 1991. *Relação entre o embasamento cristalino e os sedimentos basais do Subgrupo* 

*Itararé na região de Salto de Pirapora, SP*. São Paulo, 94p. Dissertação de Mestrado, Programa de Pós-graduação em Geologia Sedimentar, Instituto de Geociências, Universidade de São Paulo.

Silva, W.G. 2008. *Bioestratigrafia e variações relativas do nível do mar na Planície Costeira do Rio Grande do Sul: estudo da seção neogênica/quaternária do poço 2-CA-1-RS com base em registros palinológicos.* Porto Alegre, 84p. Monografia de Conclusão de Curso, Curso de Geografia, Instituto de Geociências, Universidade Federal do Rio Grande do Sul.

### **Relatórios internos e outras produções institucionais:**

IBGE. Instituto Brasileiro de Geografia e Estatística. 2004. *Vocabulário básico de recursos minerais e meio ambiente*. 2a. ed., Rio de Janeiro, IBGE, 332p.

IPT. Instituto de Pesquisas Tecnológicas. 2002. *Diagnóstico das condições das encostas marginais dos reservatórios dos rios Tietê e Paranapanema*. São Paulo, IPT, 440p. (Relatório 23.302). Malcom, H.J. 1979. *Report on biostratigraphical results of samples from Colorado Basin*. Houston, EXXON/SIEXF, 152p. (Internal Report).

### **Mapas:**

IPT. Instituto de Pesquisas Tecnológicas. 1981. *Mapa geomorfológico do Estado de São Paulo*. São Paulo, Secretaria da Indústria, Comércio, Ciência e Tecnologia, 2 v., escala 1:1.000.000.

### **Documentos em meio eletrônico:**

Camargo, K.C. & Spoladore, A. 2009. Considerações geológicas e geomorfológicas sobre a distribuição de cavernas carbonáticas ao primeiro planalto paranaense. *In*: CONGRESSO BRASILEIRO DE ESPELEOLOGIA, 30., 2009, Montes Claros. *Anais...* Montes Claros. p. 1-17. Disponível em: < http://www.sbe.com.br/anais30cbe/30cbe\_011-017.pdf >. Acesso em: 30 set. 2009.

Frater, H. 1998. *Landforms of the Earth*. Berlin, Springer, 1 CD-ROM.

Hinrichs, R. & Soares, A.P.P. 2001. Análise de metais pesados em pilhas e baterias. *In*: CONGRESSO BRASILEIRO DE GEOQUÍMICA, 8., 2001, Curitiba. *Anais...* Curitiba, SBGq. 1 CD-ROM.

Micheels, A., Bruch, A. & Mosbrugger, V. 2009. Miocene climate modeling sensitivity experiments for different CO2 concentrations. *Palaeontologia Electronica*, 12(2): 1-19. Disponível em: <http://palaeoelectronica.org/2009\_2/172/index.html>. Acesso em: 05 out. 2009.

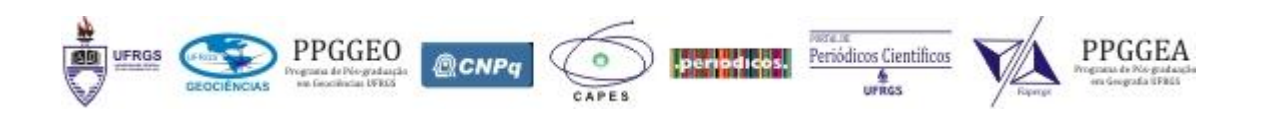

Instituto de Geociências, Universidade Federal do Rio Grande do Sul Av. Bento Gonçalves, 9500 - Prédio 43113 91.540-000, Porto Alegre, RS, Brasil E-mail: pesqgeoc@ufrgs.br